## Package 'cards'

February 26, 2024

<span id="page-0-0"></span>Title Analysis Results Data

Version 0.1.0

Description Construct Clinical Data Interchange Standards Consortium (CDISC) compliant Analysis Results Data objects. These objects are used and re-used to construct summary tables, visualizations, and written reports. The package also exports utilities for working with these objects and creating new Analysis Results Data objects.

License Apache License 2.0

URL <https://github.com/insightsengineering/cards>, <https://insightsengineering.github.io/cards/>

BugReports <https://github.com/insightsengineering/cards/issues>

Depends  $R$  ( $>= 4.1$ )

**Imports** cli ( $> = 3.6.1$ ), dplyr ( $> = 1.1.2$ ), glue ( $> = 1.6.2$ ), rlang ( $> =$ 1.1.1), tidyr (>= 1.3.0), tidyselect (>= 1.2.0)

**Suggests** spelling  $(>= 2.2.0)$ , test that  $(>= 3.2.0)$ , with  $(>= 3.0.0)$ 

Config/Needs/website rmarkdown, jsonlite, yaml, gtsummary, insightsengineering/nesttemplate

Config/testthat/edition 3

Config/testthat/parallel true

Encoding UTF-8

Language en-US

LazyData true

RoxygenNote 7.3.1

NeedsCompilation no

Author Daniel D. Sjoberg [aut, cre] (<<https://orcid.org/0000-0003-0862-2018>>), Becca Krouse [aut], F. Hoffmann-La Roche AG [cph, fnd]

Maintainer Daniel D. Sjoberg <danield.sjoberg@gmail.com>

Repository CRAN

Date/Publication 2024-02-26 16:50:02 UTC

# <span id="page-1-0"></span>R topics documented:

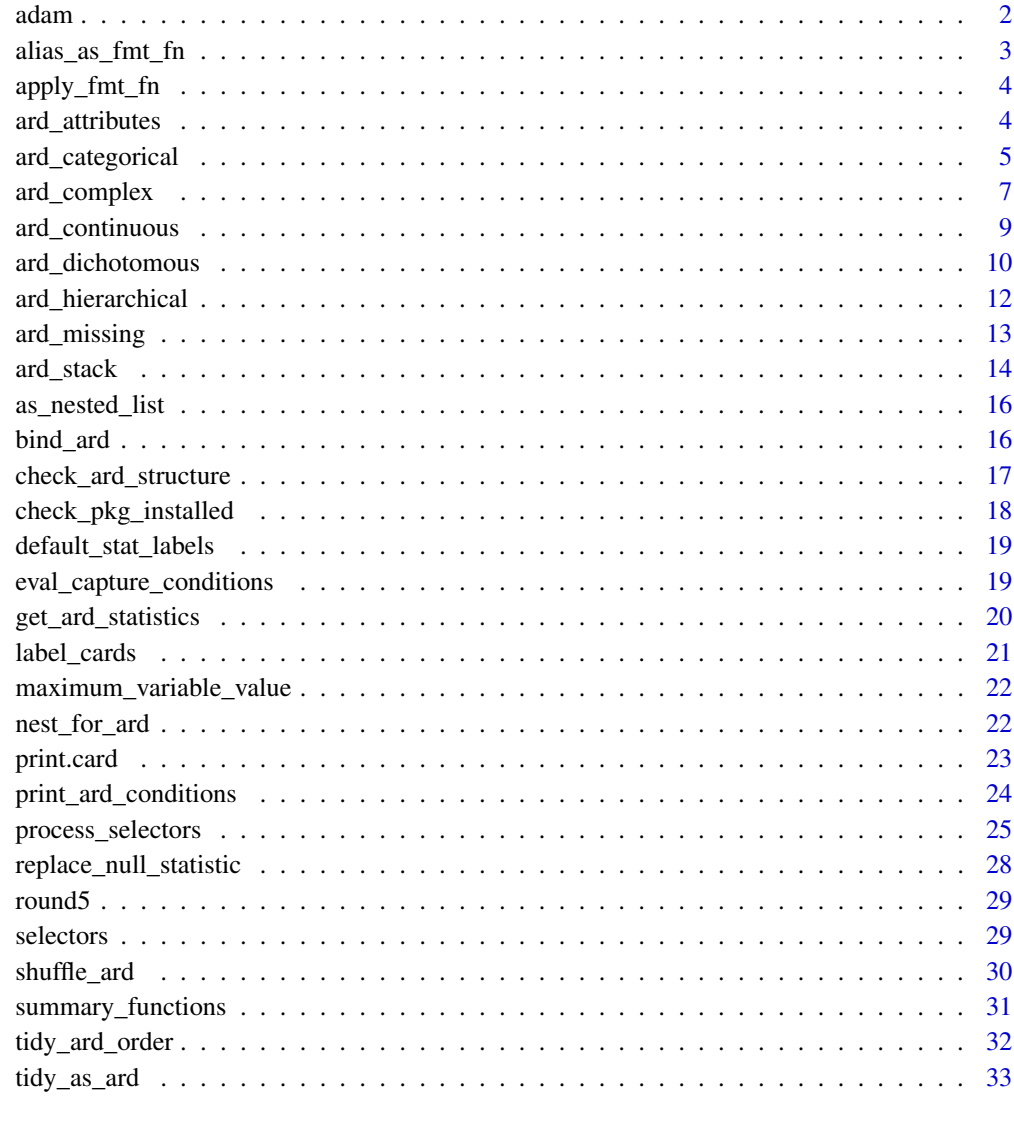

#### **Index** [35](#page-34-0)

adam *Example ADaM Data*

## Description

Data frame imported from the [CDISC SDTM/ADaM Pilot Project](https://github.com/cdisc-org/sdtm-adam-pilot-project)

<span id="page-2-0"></span>alias\_as\_fmt\_fn 3

#### Usage

ADSL

ADAE

ADTTE

## Format

An object of class tbl\_df (inherits from tbl, data.frame) with 254 rows and 48 columns. An object of class tbl\_df (inherits from tbl, data.frame) with 1191 rows and 55 columns. An object of class tbl\_df (inherits from tbl, data.frame) with 254 rows and 26 columns.

<span id="page-2-1"></span>alias\_as\_fmt\_fn *Convert Alias to Function*

#### Description

Accepted aliases are non-negative integers and strings.

The integers are converted to functions that round the statistics to the number of decimal places to match the integer.

The formatting strings come in the form "xx", "xx.x", "xx.x%", etc. The number of xs that appear after the decimal place indicate the number of decimal places the statistics will be rounded to. The number of xs that appear before the decimal place indicate the leading spaces that are added to the result. If the string ends in "%", results are scaled by 100 before rounding.

#### Usage

 $alias_as_fmt_fn(x, call = parent.frame())$ 

#### Arguments

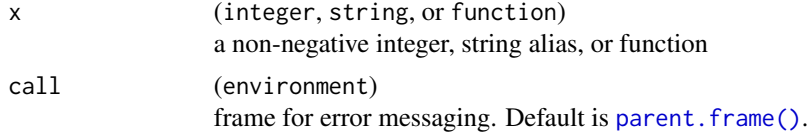

## Value

a function

#### Examples

alias\_as\_fmt\_fn(1) alias\_as\_fmt\_fn("xx.x")

<span id="page-3-0"></span>

#### Description

Apply the formatting functions to each of the raw statistics. Function aliases are converted to functions using [alias\\_as\\_fmt\\_fn\(\)](#page-2-1).

#### Usage

apply\_fmt\_fn(x)

#### Arguments

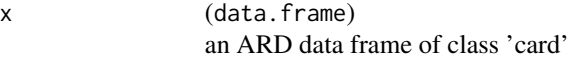

## Value

an ARD data frame of class 'card'

#### Examples

```
ard_continuous(ADSL, variables = "AGE") |>
 apply_fmt_fn()
```
ard\_attributes *ARD Attributes*

## Description

Add variable attributes to an ARD data frame.

- The label attribute will be added for all columns, and when no label is specified and no label has been set for a column using the label= argument, the column name will be placed in the label statistic.
- The class attribute will also be returned for all columns.
- Any other attribute returned by attributes() will also be added, e.g. factor levels.

#### Usage

```
ard_attributes(data, variables = everything(), label = NULL)
```
## <span id="page-4-0"></span>ard\_categorical 5

#### Arguments

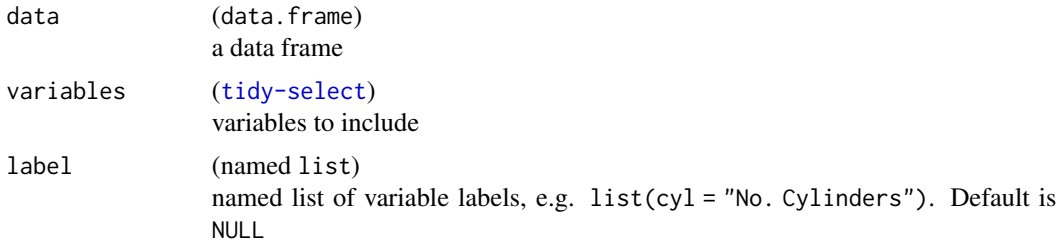

## Value

an ARD data frame of class 'card'

## Examples

```
df <- dplyr::tibble(var1 = letters, var2 = LETTERS)
attr(df$var1, "label") <- "Lowercase Letters"
```

```
ard_attributes(df, variables = everything())
```
ard\_categorical *Categorical ARD Statistics*

## Description

Compute Analysis Results Data (ARD) for categorical summary statistics.

#### Usage

```
ard_categorical(
 data,
 variables,
 by = dplyr::group_vars(data),
 strata = NULL,
  statistic = everything() ~ categorical_summary_fns(),
 denominator = NULL,
 fmt_fn = NULL,stat_label = everything() ~ default_stat_labels()
)
```
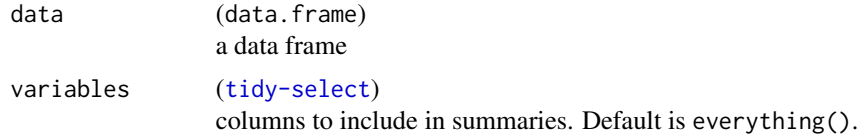

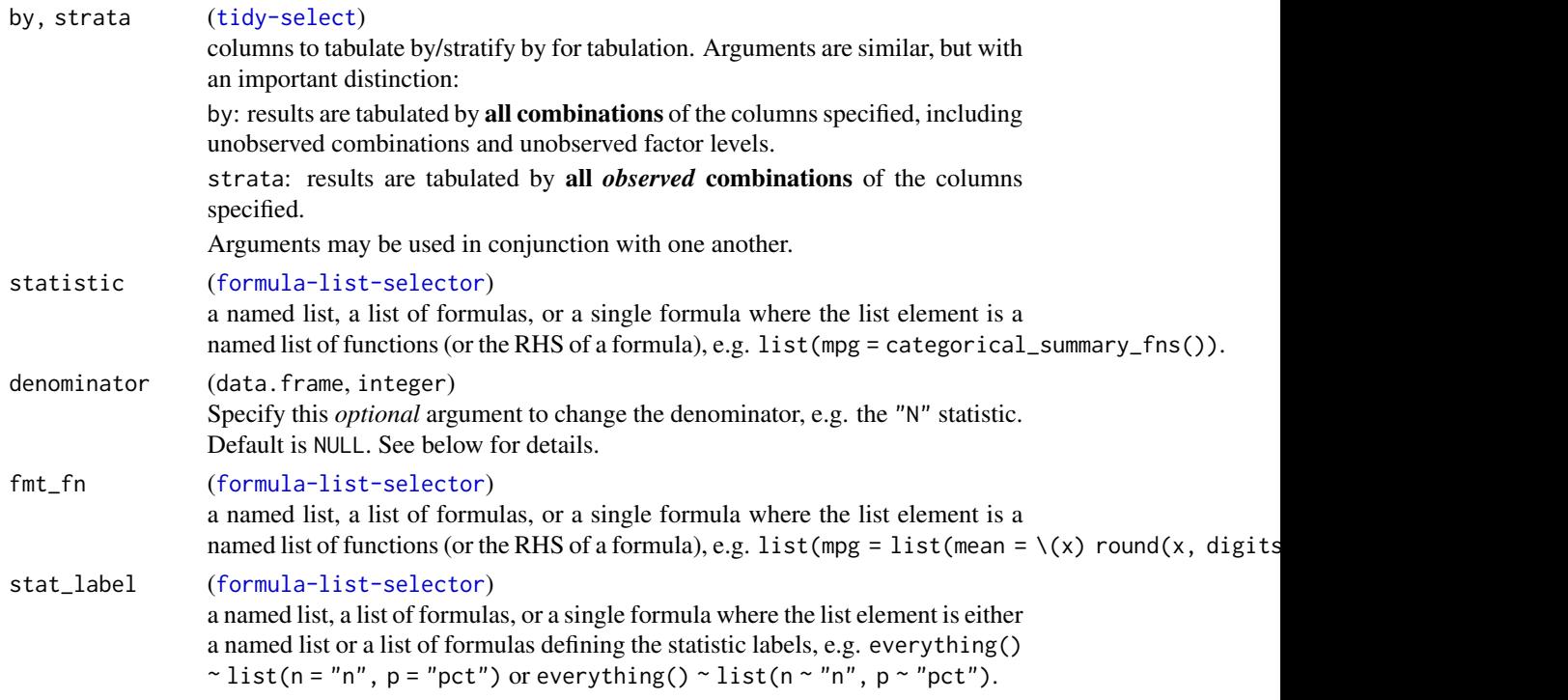

#### Value

an ARD data frame of class 'card'

## **Denominators**

By default, the  $\text{ard\_categorical}()$  function returns the statistics "n", "N", and "p", where little "n" are the counts for the variable levels, and big "N" is the number of non-missing observations. The default calculation for the percentage is merely  $p = n/N$ .

However, it is sometimes necessary to provide a different "N" to use as the denominator in this calculation. For example, in a calculation of the rates of various observed adverse events, you may need to update the denominator to the number of enrolled subjects.

In such cases, use the denominator argument to specify a new definition of "N", and subsequently "p". The argument expects one of the following inputs:

- a data frame. Any columns in the data frame that overlap with the by/strata columns will be used to calculate the new "N".
- an integer. This single integer will be used as the new "N"
- a string: one of "column", "row", or "cell". "column" is equivalent to denominator=NULL. "row" gives 'row' percentages where by/strata columns are the 'top' of a cross table, and the variables are the rows. "cell" gives percentages where the denominator is the number of non-missing rows in the source data frame.
- a structured data frame. The data frame will include columns from by/strata. The last column must be named "...ard\_N...". The integers in this column will be used as the updated "N" in the calculations.

## <span id="page-6-0"></span>ard\_complex 7

## Examples

```
ard_categorical(ADSL, by = "ARM", variables = "AGEGR1")
ADSL |>
  dplyr::group_by(ARM) |>
  ard_categorical(
   variables = "AGEGR1",
   statistic = everything() ~ categorical_summary_fns("n")
  \lambda
```
ard\_complex *Complex ARD Summaries*

## Description

## [Experimental]

Function is similar to [ard\\_continuous\(\)](#page-8-1), but allows for more complex summaries. While ard\_continuous(statistic) only allows for a univariable function, ard\_complex(statistic) can handle more complex data summaries.

#### Usage

```
ard_complex(
 data,
  variables,
 by = dplyr::group_vars(data),
  strata = NULL,
  statistic,
  fmt_fn = NULL,stat_label = everything() \sim default_stat_labels()
\lambda
```
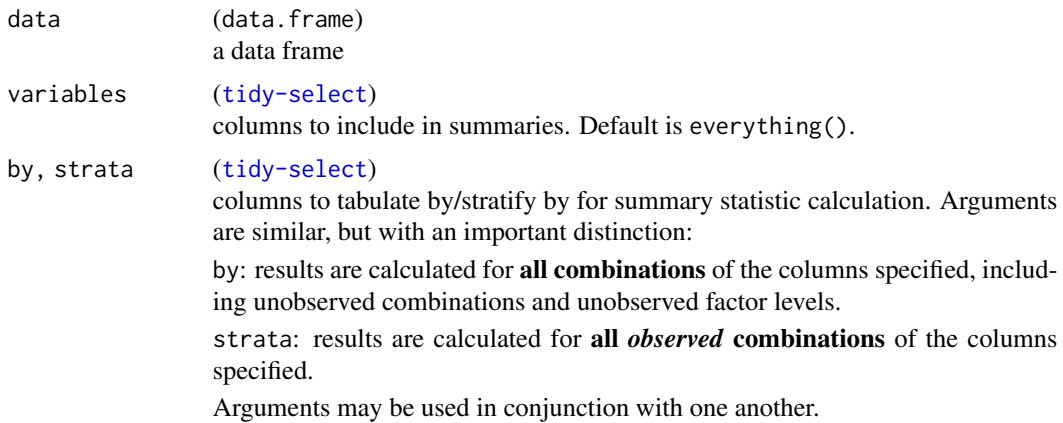

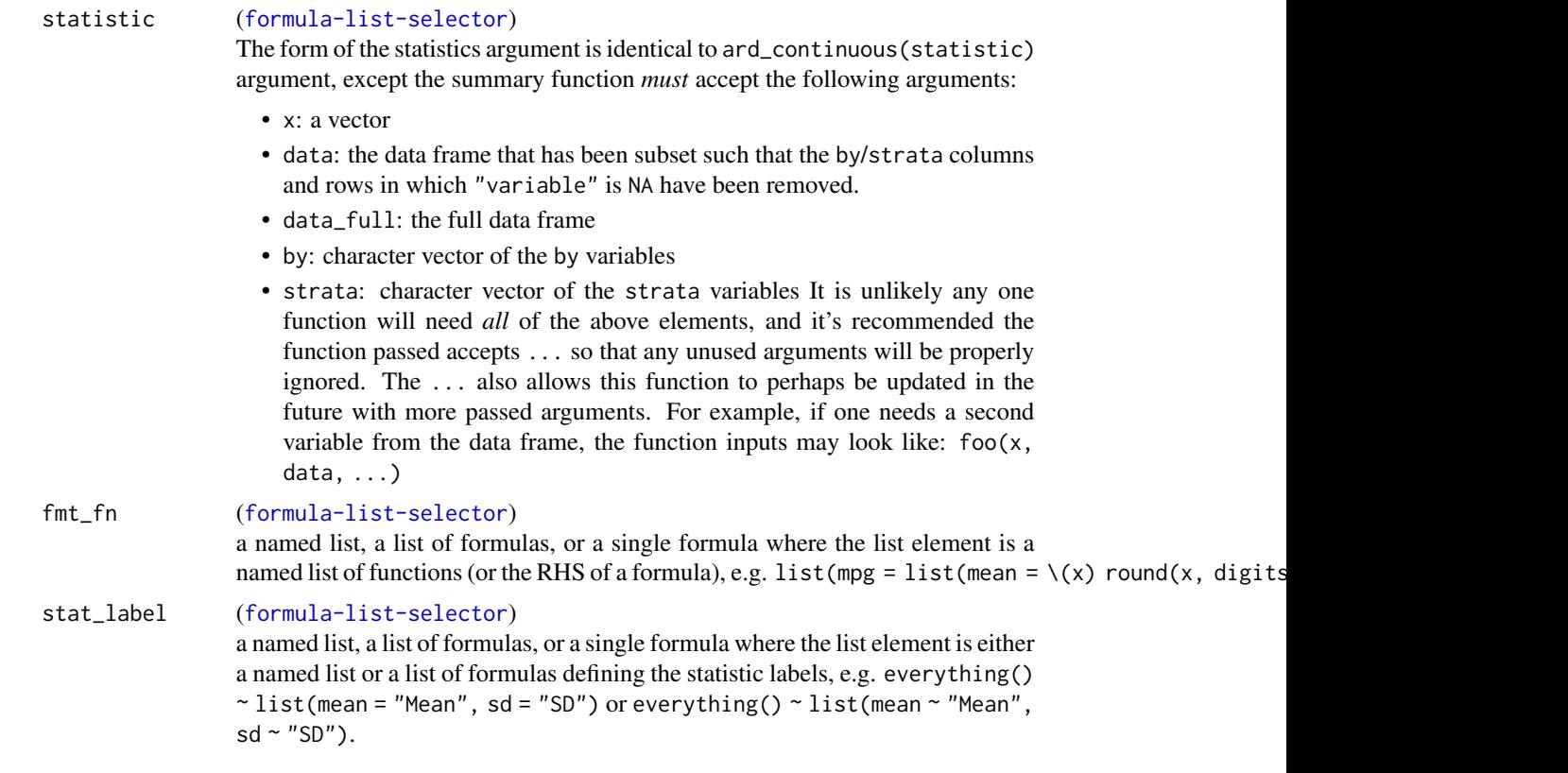

## Value

an ARD data frame of class 'card'

## Examples

```
# example how to mimic behavior of `ard_continuous()`
ard_complex(
 ADSL,
 by = "ARM",
 variables = "AGE",
  statistic = list(AGE = list(mean = \{(x, ...) mean(x)))
)
# return the grand mean and the mean within the `by` group
grand_mean <- function(data, data_full, variable, ...) {
 list(
   mean = mean(data[[variable]], na.rm = TRUE),
   grand_mean = mean(data_full[[variable]], na.rm = TRUE)
 )
}
ADSL |>
  dplyr::group_by(ARM) |>
  ard_complex(
```
<span id="page-8-0"></span>ard\_continuous 9

```
variables = "AGE",
 statistic = list(AGE = list(means = grand_mean))
)
```
<span id="page-8-1"></span>ard\_continuous *Continuous ARD Statistics*

## Description

Compute Analysis Results Data (ARD) for simple continuous summary statistics.

## Usage

```
ard_continuous(
  data,
  variables,
  by = dplyr::group_vars(data),
  strata = NULL,
  statistic = everything() \sim continuous_summary_fns(),
  fmt_fn = NULL,stat_label = everything() ~ default_stat_labels()
\mathcal{L}
```
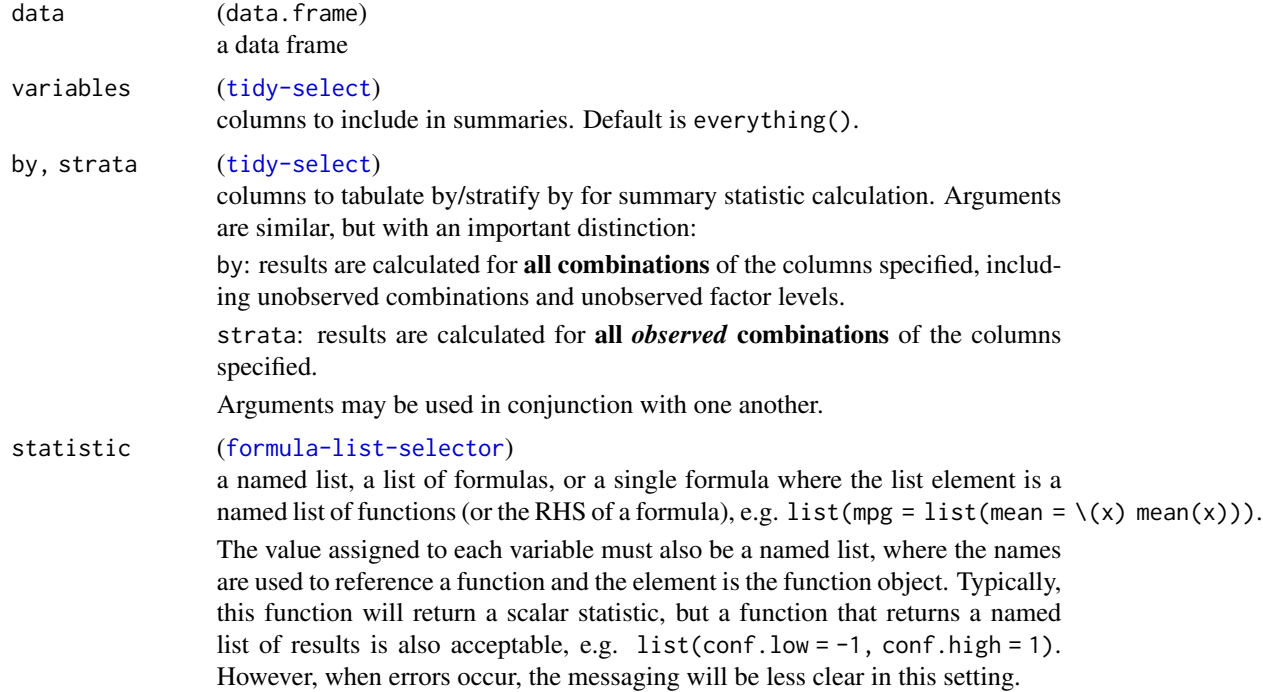

<span id="page-9-0"></span>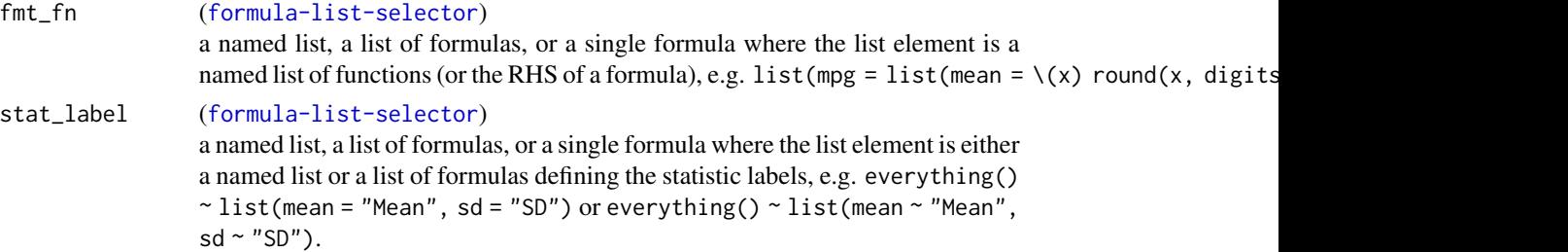

## Value

an ARD data frame of class 'card'

## Examples

```
ard_{\text{continuous}}(ADSL, by = "ARM", variables = "AGE")# if a single function returns a named list, the named
# results will be placed in the resulting ARD
ADSL |>
  dplyr::group_by(ARM) |>
  ard_continuous(
    variables = "AGE",
    statistic =
      \sim list(conf.int = \setminus(x) t.test(x)[["conf.int"]] |>
        as.list() |>
        setNames(c("conf.low", "conf.high")))
  )
```
ard\_dichotomous *Dichotomous ARD Statistics*

## Description

Compute Analysis Results Data (ARD) for dichotomous summary statistics.

#### Usage

```
ard_dichotomous(
  data,
  variables,
  by = dplyr::group_vars(data),
  strata = NULL,
  value = maximum_variable_value(data[variables]),
  statistic = everything() \sim categorical_summary_fns(),
  denominator = NULL,
  fmt_fn = NULL,stat_label = everything() \sim default_stat_labels()
)
```
## ard\_dichotomous 11

## Arguments

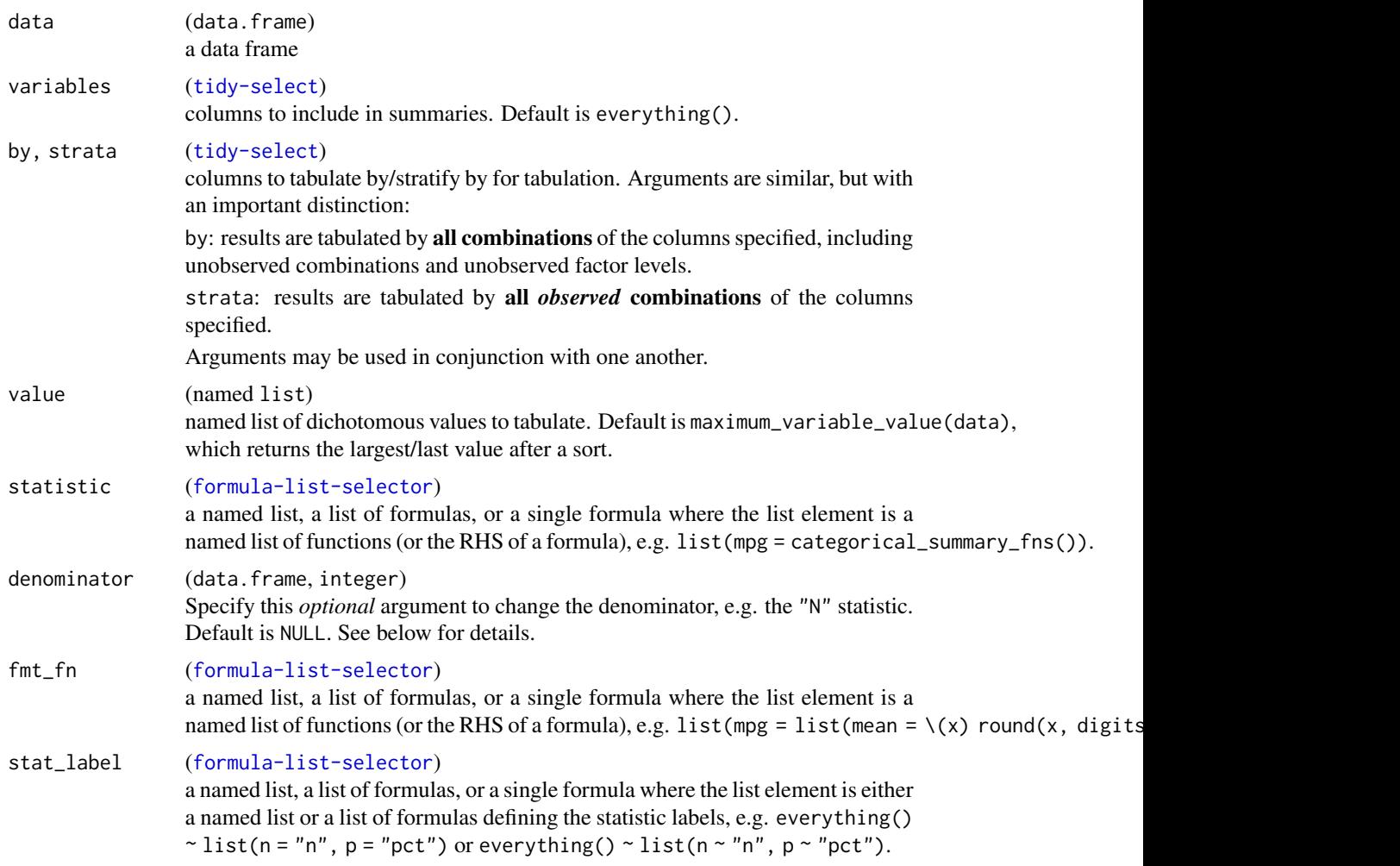

## Value

an ARD data frame of class 'card'

## Examples

```
ard\_dichotomous(mtcars, by = vs, variables = c(cyl, am), value = list(cyl = 4))
```

```
mtcars |>
  dplyr::group_by(vs) |>
  ard_dichotomous(
    variables = c(cyl, am),
    value = list(cyl = 4),
    statistic = \sim categorical_summary_fns("p")
  \mathcal{L}
```
<span id="page-11-0"></span>

#### Description

Performs hierarchical or nested tabulations, e.g. tabulates AE terms nested within AE system organ class.

- ard\_hierarchical() includes summaries for the last variable listed in the variables argument, nested within the other variables included.
- ard\_hierarchical\_count() includes summaries for *all* variables listed in the variables argument each summary nested within the preceding variables, e.g. variables=c(AESOC, AETERM) summarizes AETERM nested in AESOC, and also summarizes the counts of AESOC.

#### Usage

```
ard_hierarchical(
  data,
 variables,
 by = dplyr::group_vars(data),
  statistic = everything() ~ categorical_summary_fns(),
  denominator = NULL,
  fmt_fn = NULL,stat_label = everything() ~ default_stat_labels()
)
ard_hierarchical_count(
  data,
  variables,
 by = dplyr::group_vars(data),
  fmt_fn = NULL,stat_label = everything() \sim default_stat_labels()
\mathcal{E}
```
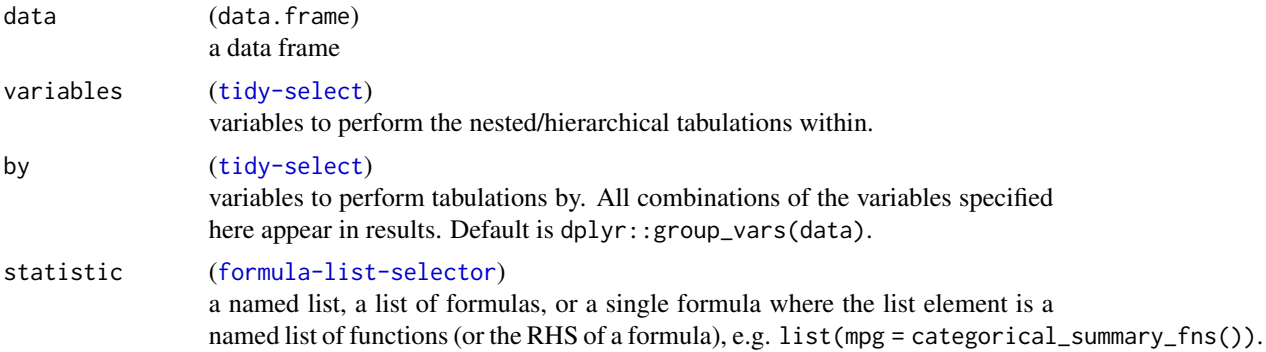

## <span id="page-12-0"></span>ard\_missing 13

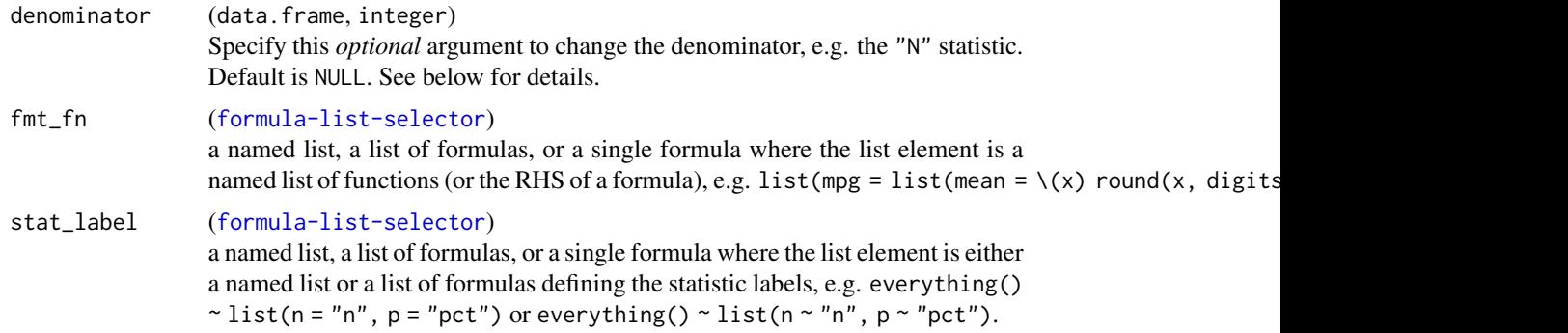

## Value

an ARD data frame of class 'card'

#### Examples

```
ard_hierarchical(
  data = ADAE,
  variables = c(AESOC, AETERM),
  by = c(TRTA, AESEV),
  denominator = ADSL |> dplyr::rename(TRTA = ARM)
)
ard_hierarchical_count(
  data = ADAE,
  variables = c(AESOC, AETERM),
  by = TRTA\mathcal{L}
```
ard\_missing *Missing ARD Statistics*

## Description

Compute Analysis Results Data (ARD) for statistics related to data missingness.

#### Usage

```
ard_missing(
  data,
  variables,
  by = dplyr::group_vars(data),
  statistic = everything() \sim missing_summary_fns(),
  fmt_fn = NULL,stat_label = everything() \sim default_stat_labels()
\mathcal{L}
```
14 and stack and stack and stack and stack and stack and stack and stack and stack and stack and stack and stack and stack and stack and stack and stack and stack and stack and stack and stack and stack and stack and stack

## Arguments

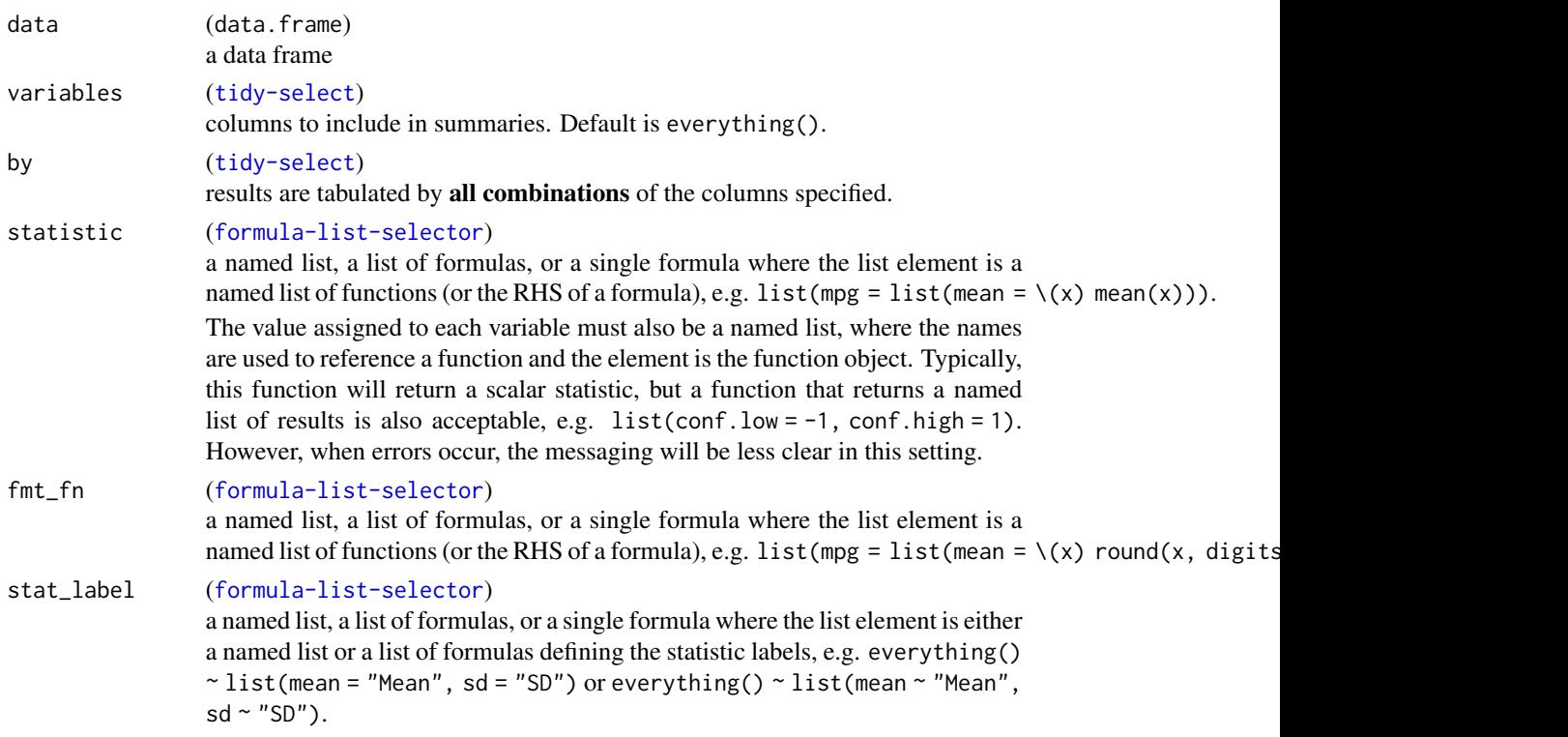

## Value

an ARD data frame of class 'card'

## Examples

```
ard\_missing(ADSL, by = "ARM", variables = "AGE")ADSL |>
  dplyr::group_by(ARM) |>
 ard_missing(
   variables = "AGE",
    statistic = ~ missing_summary_fns("N_miss")
  )
```
ard\_stack *Stack ARDs*

## Description

Stack multiple ARD calls sharing common input data and by variables. Optionally incorporate additional information on represented variables (i.e. big N's, missingness, attributes) and/or tidy for use in displays with shuffle\_ard().

<span id="page-13-0"></span>

ard\_stack 15

## Usage

```
ard_stack(
  data,
  by = NULL,
  ...,
  .overall = FALSE,
  .missing = FALSE,
  .attributes = FALSE,
  .shuffle = FALSE
\mathcal{L}
```
## Arguments

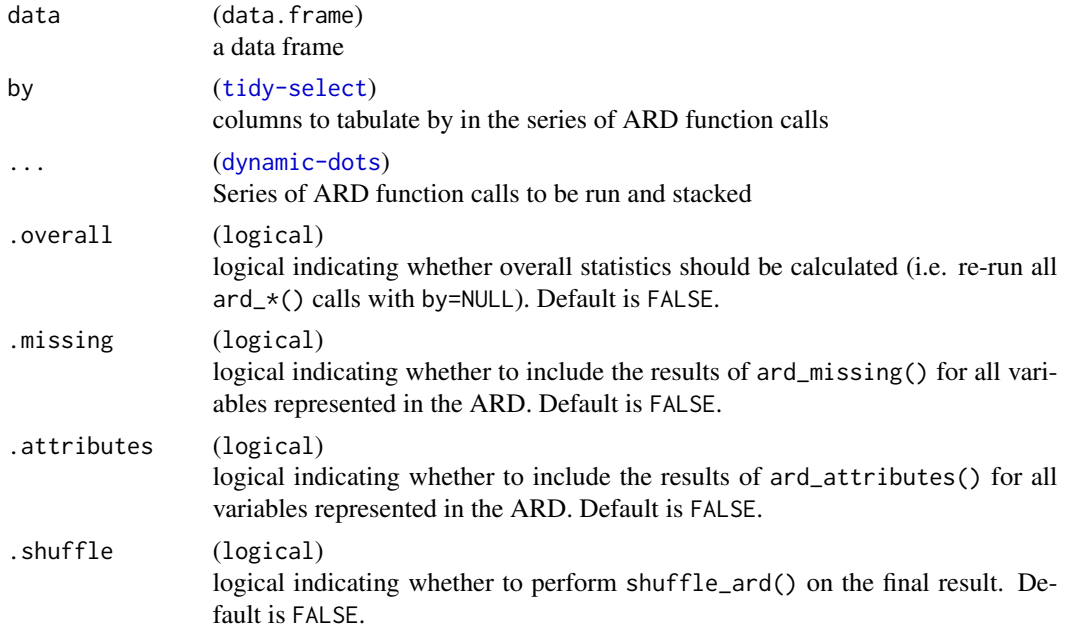

## Value

a transformed ARD data frame (of class 'card' if .shuffle = FALSE)

## Examples

```
ard_stack(
 data = ADSL,
 by = "ARM",
 ard_categorical(variables = "AGEGR1"),
  ard_continuous(variables = "AGE")
\mathcal{L}ard_stack(
 data = ADSL,
 by = "ARM",
```

```
ard_categorical(variables = "AGEGR1"),
  ard_continuous(variables = "AGE"),
  .shuffle = TRUE
\overline{\phantom{a}}
```
as\_nested\_list *ARD as Nested List*

## Description

[Experimental] Convert ARDs to nested lists.

## Usage

as\_nested\_list(x)

## Arguments

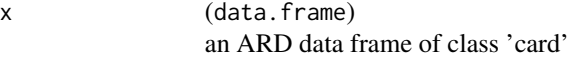

## Value

a nested list

## Examples

```
ard_continuous(mtcars, by = "cyl", variables = c("mpg", "hp")) |>
  as_nested_list()
```
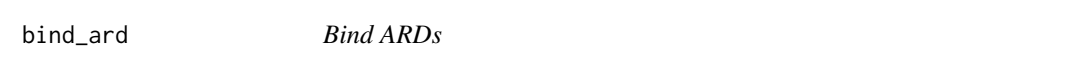

## Description

Wrapper for dplyr::bind\_rows() with additional checks for duplicated statistics.

## Usage

```
bind\_ard(..., .update = FALSE, .order = FALSE)
```
#### <span id="page-16-0"></span>Arguments

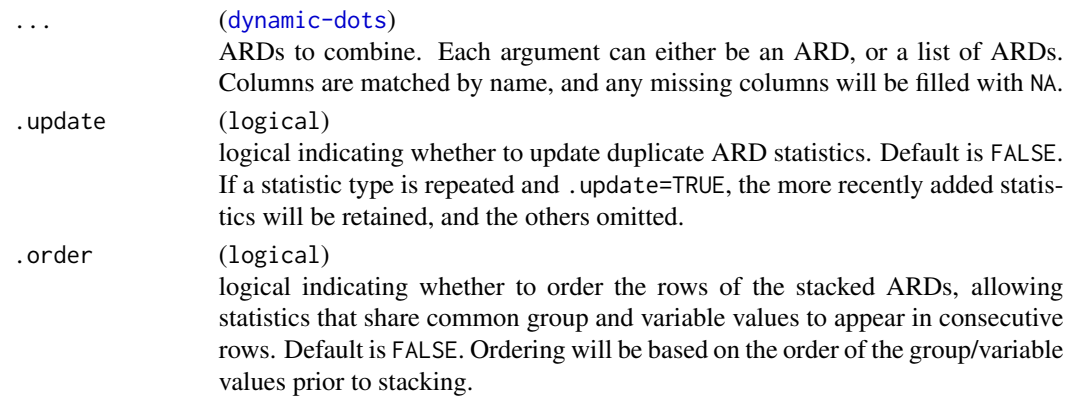

## Value

an ARD data frame of class 'card'

## Examples

```
ard <- ard_categorical(ADSL, by = "ARM", variables = "AGEGR1")
bind_ard(ard, ard, .update = TRUE)
```
check\_ard\_structure *Check ARD Structure*

## Description

Function tests the structure and returns notes when object does not conform to expected structure.

## Usage

```
check_ard_structure(x)
```
#### Arguments

x (data.frame) an ARD data frame of class 'card'

## Value

an ARD data frame of class 'card' (invisible)

#### Examples

```
ard_continuous(ADSL, variables = "AGE") |>
 dplyr::select(-warning, -error) |>
 check_ard_structure()
```
#### <span id="page-17-0"></span>Description

- check\_pkg\_installed(): checks whether a package is installed and returns an error or FALSE if not available. If a package search is provided, the function will check whether a minimum version of a package is required.
- get\_pkg\_dependencies() returns a tibble with all dependencies of a specific package.
- get\_min\_version\_required() will return, if any, the minimum version of pkg required by reference\_pkg, NULL if no minimum version required.

#### Usage

```
check_pkg_installed(pkg, reference_pkg = "cards", call = parent.frame())
```

```
is_pkg_installed(pkg, reference_pkg = "cards", call = parent.frame())
```

```
get_pkg_dependencies(reference_pkg = "cards", lib.loc = NULL)
```

```
get_min_version_required(pkg, reference_pkg = "cards", lib.loc = NULL)
```
#### Arguments

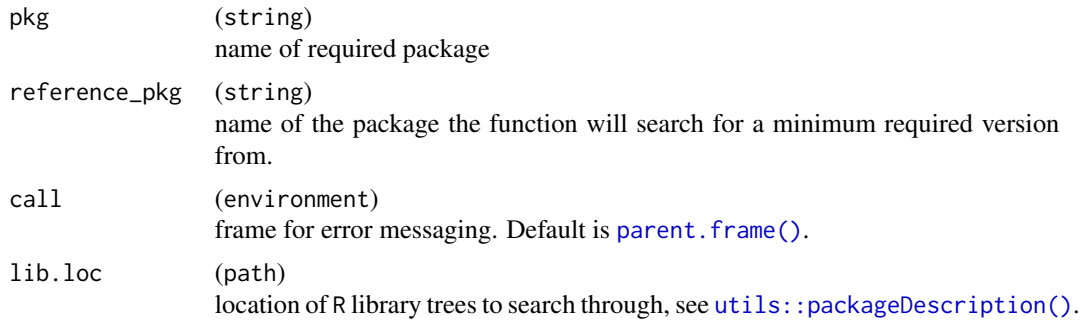

#### Value

check\_pkg\_installed() returns a logical or error, get\_min\_version\_required() returns NULL or a string with the minimum version required, get\_pkg\_dependencies() returns a tibble.

## Examples

```
check_pkg_installed("dplyr")
```
is\_pkg\_installed("dplyr")

get\_pkg\_dependencies()

<span id="page-18-0"></span>get\_min\_version\_required("dplyr")

default\_stat\_labels *Defaults for Statistical Arguments*

#### Description

Returns a named list of statistics labels

#### Usage

```
default_stat_labels()
```
## Value

named list

## Examples

```
# stat labels
default_stat_labels()
```
<span id="page-18-1"></span>eval\_capture\_conditions

*Evaluate and Capture Conditions*

#### Description

Evaluates an expression while also capturing error and warning conditions. Function always returns a named list list(result=, warning=, error=). If there are no errors or warnings, those elements will be NULL. If there is an error, the result element will be NULL.

Messages are neither saved nor printed to the console.

Evaluation is done via [eval\\_tidy\(\)](#page-0-0).

#### Usage

```
eval_capture_conditions(expr, data = NULL, env = caller_env())
```
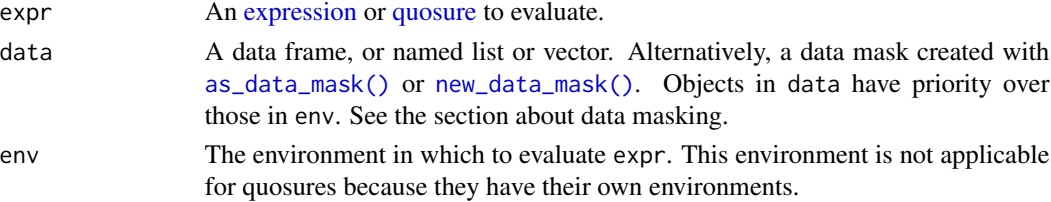

## Value

a named list

## Examples

```
# function executes without error or warning
eval_capture_conditions(letters[1:2])
# an error is thrown
eval_capture_conditions(stop("Example Error!"))
# if more than one warning is returned, all are saved
eval_capture_conditions({
  warning("Warning 1")
  warning("Warning 2")
  letters[1:2]
})
# messages are not printed to the console
eval_capture_conditions({
  message("A message!")
  letters[1:2]
})
```
get\_ard\_statistics *ARD Statistics as List*

## Description

Returns the statistics from an ARD as a named list.

## Usage

```
get_ard_statistics(x, ..., .column = "stat", .attributes = NULL)
```
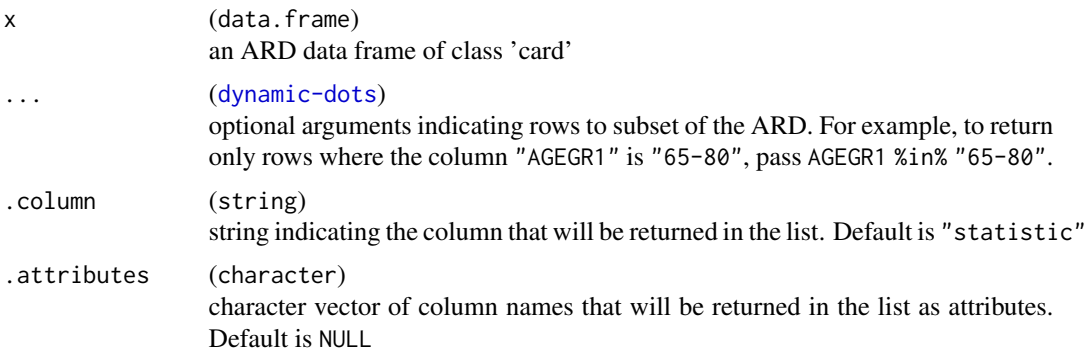

<span id="page-19-0"></span>

## <span id="page-20-0"></span>label\_cards 21

## Value

named list

## Examples

```
ard <- ard_categorical(ADSL, by = "ARM", variables = "AGEGR1")
get_ard_statistics(
  ard,
  group1_level %in% "Placebo",
  variable_level %in% "65-80",
  .attributes = "stat_label"
```
 $\mathcal{L}$ 

label\_cards *Generate Formatting Function*

## Description

Returns a function with the requested rounding and scaling schema.

#### Usage

 $label_cards(diists = 1, scale = 1, width = NULL)$ 

## Arguments

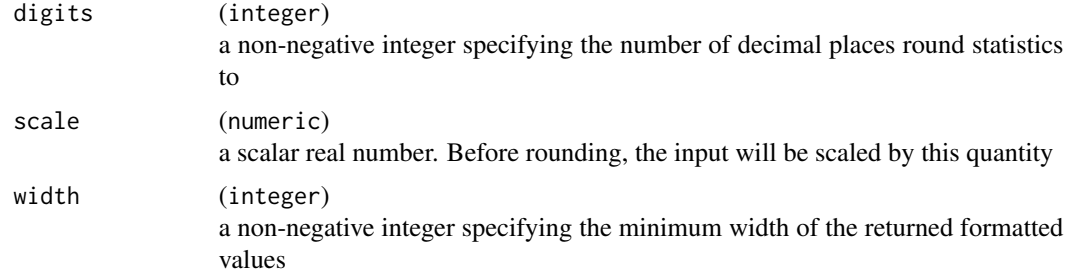

## Value

a function

## Examples

```
label_cards(2)(pi)
label_cards(1, scale = 100)(pi)
label_cards(2, width = 5)(pi)
```
<span id="page-21-0"></span>maximum\_variable\_value

*Maximum Value*

#### Description

For each column in the passed data frame, the function returns a named list with the value being the largest/last element after a sort. For factors, the last level is returned, and for logical vectors TRUE is returned. This is used as the default value in ard\_dichotomous(value) if not specified by the user.

#### Usage

maximum\_variable\_value(data)

#### Arguments

data (data.frame) a data frame

#### Value

a named list

#### Examples

ADSL[c("AGEGR1", "BMIBLGR1")] |> maximum\_variable\_value()

nest\_for\_ard *ARD Nesting*

#### Description

This function is similar to  $tidyr:nest()$ , except that it retains rows for unobserved combinations (and unobserved factor levels) of by variables, and unobserved combinations of stratifying variables.

The levels are wrapped in lists so they can be stacked with other types of different classes.

#### Usage

```
nest_for_ard(
  data,
  by = NULL,
  strata = NULL,
  key = "data",rename_columns = TRUE,
  list_columns = TRUE
)
```
#### <span id="page-22-0"></span>print.card 23

## Arguments

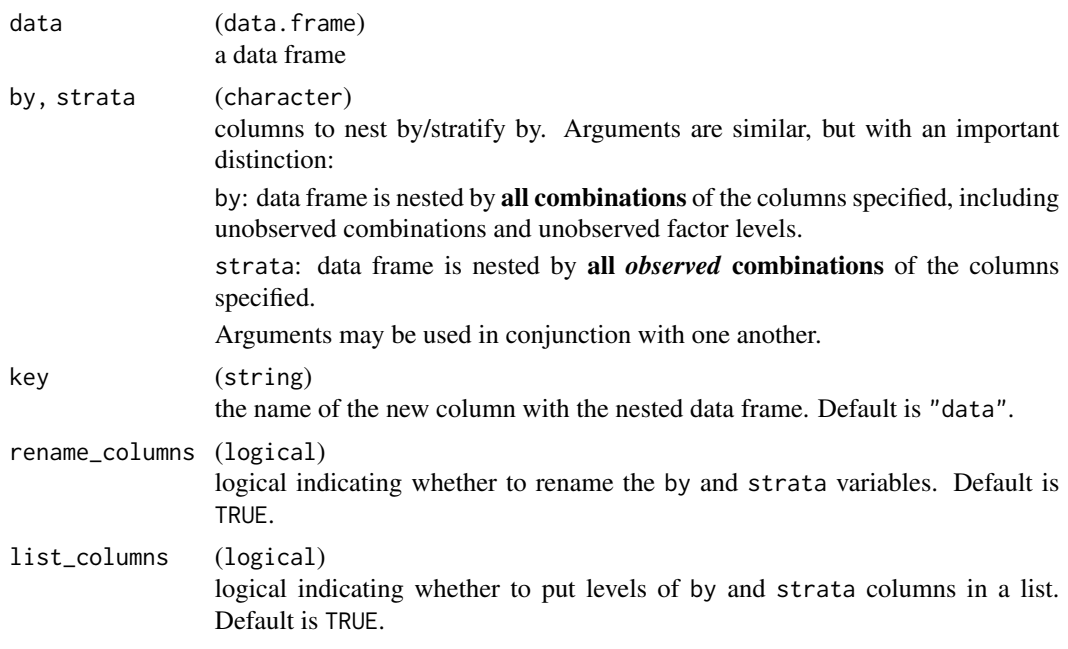

## Value

a nested tibble

## Examples

```
nest_for_ard(
 data =
   ADAE |>
      dplyr::left_join(ADSL[c("USUBJID", "ARM")], by = "USUBJID") |>
      dplyr::filter(AOCCSFL %in% "Y"),
 by = "ARM",
  strata = "AESOC"
)
```
print.card *Print*

## Description

Print method for objects of class 'card'

#### Usage

```
## S3 method for class 'card'
print(x, n = NULL, columns = c("auto", "all"), n_col = 6L, ...)
```
## <span id="page-23-0"></span>Arguments

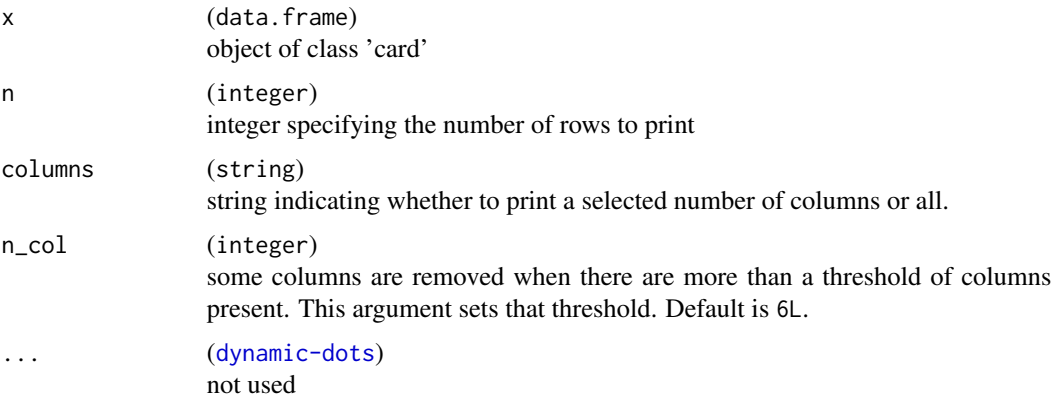

#### Value

an ARD data frame of class 'card' (invisibly)

## Examples

```
ard_categorical(ADSL, variables = AGEGR1) |>
  print()
```
print\_ard\_conditions *Print ARD Condition Messages*

#### Description

Function parses the errors and warnings observed while calculating the statistics requested in the ARD and prints them to the console as messages.

## Usage

```
print_ard_conditions(x, call = NULL)
```
#### Arguments

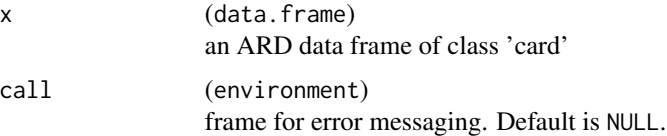

#### Value

returns invisible if check is successful, throws all condition messages if not.

## <span id="page-24-0"></span>process\_selectors 25

#### Examples

```
ard_continuous(
 ADSL,
 by = ARM,
 variables = AGE
) |>
 print_ard_conditions()
```
process\_selectors *Process tidyselectors*

#### Description

Functions process tidyselect arguments passed to functions in the cards package. The processed values are saved to the calling environment, by default.

- process\_selectors(): the arguments will be processed with tidyselect and converted to a vector of character column names.
- process\_formula\_selectors(): for arguments that expect named lists or lists of formulas (where the LHS of the formula is a tidyselector). This function processes these inputs and returns a named list. If a name is repeated, the last entry is kept.
- fill\_formula\_selectors(): when users override the default argument values, it can be important to ensure that each column from a data frame is assigned a value. This function checks that each column in data has an assigned value, and if not, fills the value in with the default value passed here.
- compute\_formula\_selector(): used in process\_formula\_selectors() to evaluate a single argument.
- check\_list\_elements(): used to check the class/type/values of the list elements, primarily those processed with process\_formula\_selectors().
- cards\_select(): wraps tidyselect::eval\_select() |> names(), and returns better contextual messaging when errors occur.

#### Usage

```
process_selectors(data, ..., env = caller_env())
process_formula_selectors(
  data,
  ...,
  env = caller_env(),include_env = FALSE,
  allow_empty = TRUE
)
fill_formula_selectors(data, ..., env = caller_env())
```

```
compute_formula_selector(
  data,
 x,
 arg_name = caller_arg(x),
 env = caller_env(),
 strict = TRUE,
 include_env = FALSE,
 allow_empty = TRUE
)
check_list_elements(
 x,
 predicate,
 error_msg = NULL,
 env = rlang::caller_env(),
 arg_name = rlang::caller_arg(x)
\mathcal{L}
```
cards\_select(expr, data, ..., arg\_name = NULL, .call = parent.frame())

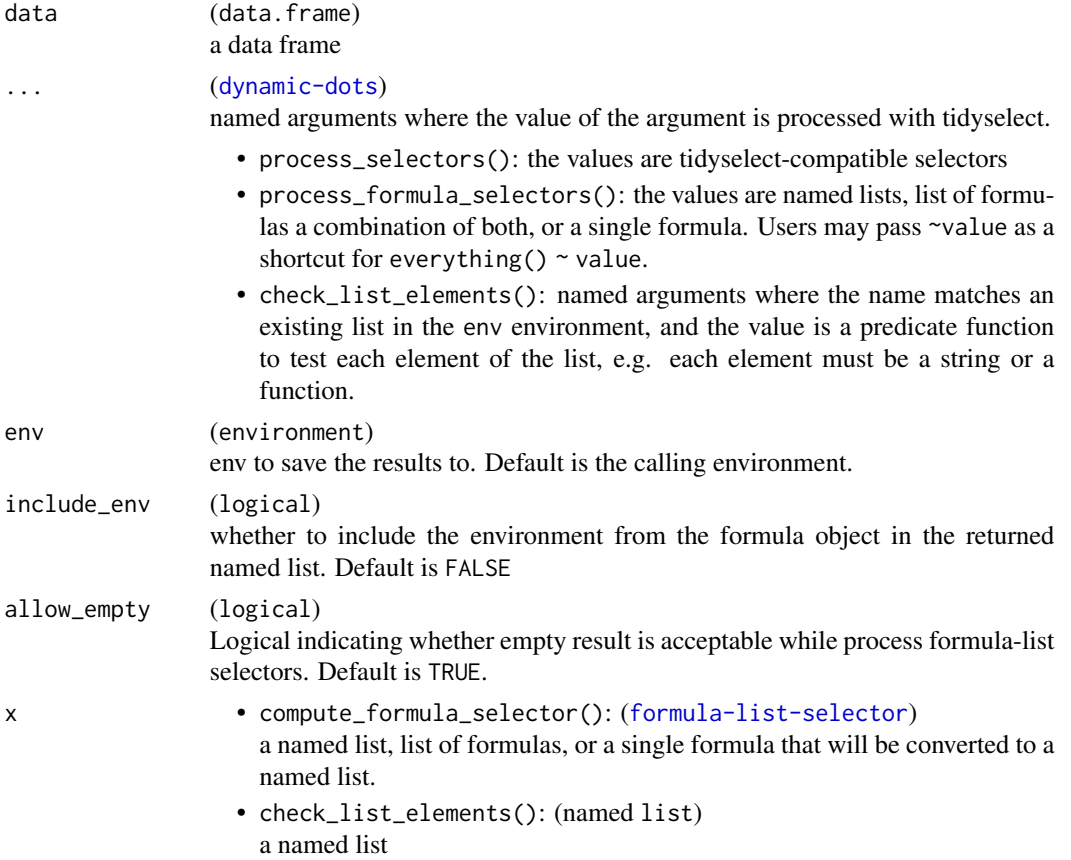

<span id="page-26-0"></span>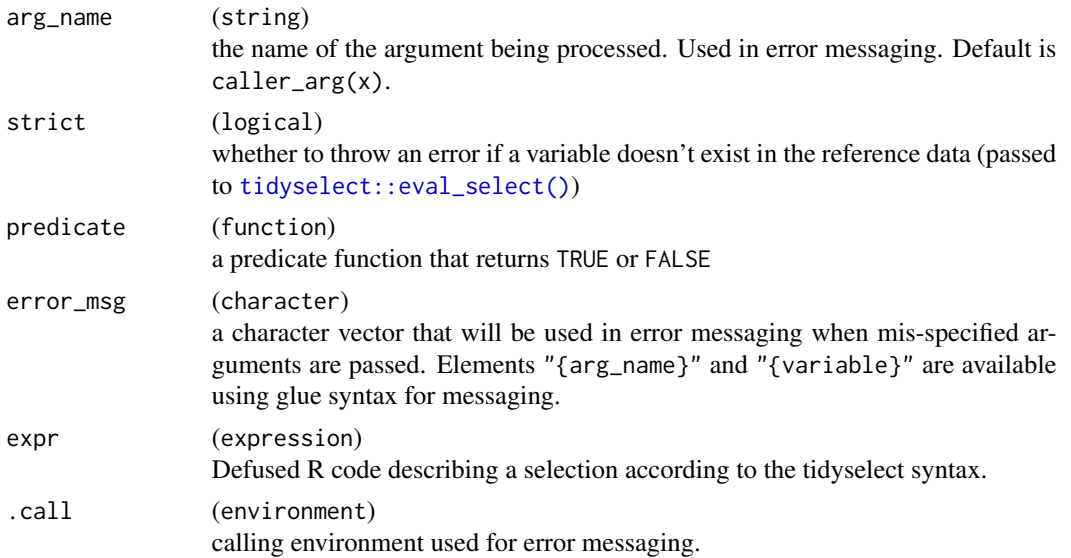

#### Value

process\_selectors(), fill\_formula\_selectors(), process\_formula\_selectors() and check\_list\_elements() return NULL. compute\_formula\_selector() returns a named list.

## Examples

```
example_env <- rlang::new_environment()
```

```
process_selectors(ADSL, variables = starts_with("TRT"), env = example_env)
get(x = "variables", envir = example\_env)
```

```
fill_formula_selectors(ADSL, env = example_env)
```

```
process_formula_selectors(
  ADSL,
  statistic = list(starts_with("TRT") ~ mean, TRTSDT = min),
 env = example_env
)
get(x = "statistic", envir = example\_env)check_list_elements(
  get(x = "statistic", envir = example_env),predicate = function(x) !is.null(x),
  error_msg = c("Error in the argument {.arg {arg_name}} for variable {.val {variable}}.",
    "i" = "Value must be a named list of functions."
 )
\lambda# process one list
compute_formula_selector(ADSL, x = starts_with("U") ~ 1L)
```
<span id="page-27-0"></span>replace\_null\_statistic

*Replace NULL Statistics with Specified Value*

## Description

When a statistical summary function errors, the "statistic" column will be NULL. It is, however, sometimes useful to replace these values with a non-NULL value, e.g. NA.

## Usage

replace\_null\_statistic(x, value = NA, rows = TRUE)

## Arguments

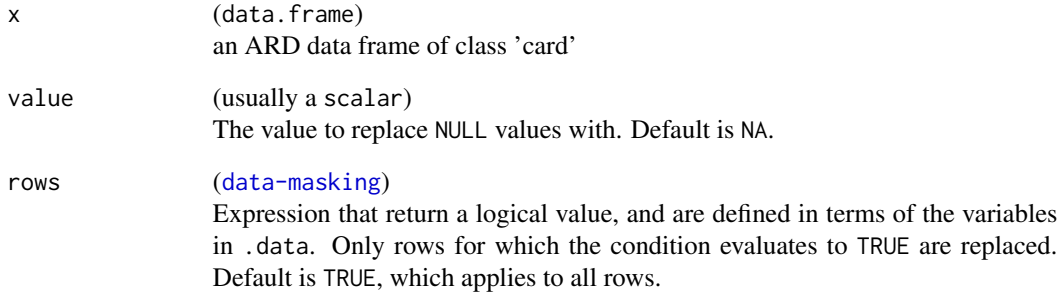

#### Value

an ARD data frame of class 'card'

## Examples

```
# the quantile functions error because the input is character, while the median function returns NA
data.frame(x = rep_len(NA_character_, 10)) |>
```

```
ard_continuous(
  variables = x,
  statistic = ~ continuous_summary_fns(c("median", "p25", "p75"))
) |>
replace_null_statistic(rows = !is.null(error))
```
<span id="page-28-0"></span>

#### Description

Rounds the values in its first argument to the specified number of decimal places (default 0). Importantly, round5() does not use Base R's "round to even" default. Standard rounding methods are implemented, for example, round5( $0.5$ ) = 1.

#### Usage

round5(x, digits =  $0$ )

#### Arguments

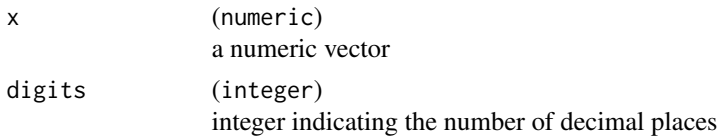

#### Details

Function inspired by janitor::round\_half\_up().

#### Value

a numeric vector

#### Examples

```
x \le -0:4 / 2round5(x) |> setNames(x)
# compare results to Base R
round(x) |> setNames(x)
```
selectors *ARD Selectors*

## Description

These selection helpers match variables according to a given pattern.

- all\_ard\_groups(): Use this function in dplyr selecting environments, such as [dplyr::select\(\)](#page-0-0). Function selects grouping columns, e.g. columns named "group##" or "group##\_level".
- all\_ard\_variables(): Use this function in dplyr selecting environments, such as dplyr::select(). Function selects variables columns, e.g. columns named "variable" or "variable\_level".

#### <span id="page-29-0"></span>Usage

```
all_ard_groups(types = c("names", "levels"))
```

```
all_ard_variables(types = c("names", "levels"))
```
## Arguments

types (character) type(s) of columns to select. "names" selects the columns variable name columns, and "levels" selects the level columns. Default is c("names", "levels").

#### Value

tidyselect output

## Examples

```
ard <- ard_categorical(ADSL, by = "ARM", variables = "AGEGR1")
ard |> dplyr::select(all_ard_groups())
```

```
ard |> dplyr::select(all_ard_variables())
```
shuffle\_ard *Shuffle ARD*

#### Description

This function ingests an ARD object and shuffles the information to prepare for analysis. Helpful for streamlining across multiple ARDs. Combines each group/group\_level into 1 column, back fills missing grouping values from the variable levels where possible, and optionally trims statistics-level metadata.

#### Usage

 $shuffle\_ard(x, trim = TRUE)$ 

## Arguments

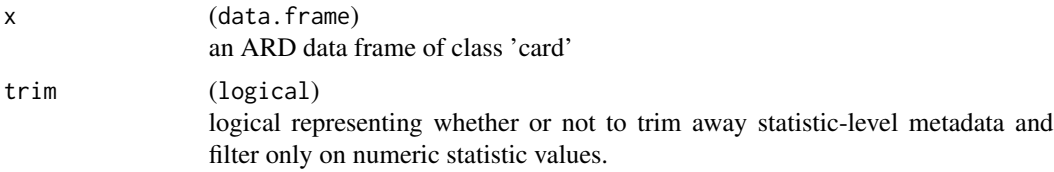

#### Value

a tibble

<span id="page-30-0"></span>summary\_functions 31

#### Examples

```
bind_ard(
  ard_categorical(ADSL, by = "ARM", variables = "AGEGR1"),
  ard_categorical(ADSL, variables = "ARM")
) |>shuffle_ard()
```
summary\_functions *Summary Functions*

#### **Description**

- continuous\_summary\_fns() returns a named list of summary functions for continuous variables. Some functions include slight modifications to their base equivalents. For example, the min() and max() functions return NA instead of Inf when an empty vector is passed. Statistics "p25" and "p75" are calculated with quantile(type = 2), which matches [SAS's default](https://psiaims.github.io/CAMIS/Comp/r-sas-summary-stats.html) [value.](https://psiaims.github.io/CAMIS/Comp/r-sas-summary-stats.html)
- categorical\_summary\_fns() returns a named list of summary statistics for categorical variables. Options are "n", "N", and "p". If a user requests, for example, only "p", the function will return "n" and "N" as well, since they are needed to calculate "p". These statistics will be stored as a vector within the tabulation list element.
- missing\_summary\_fns() returns a named list of summary functions suitable for variablelevel summaries, such as number and rate of missing data.

## Usage

```
continuous_summary_fns(
  summaries = c("N", "mean", "sd", "median", "p25", "p75", "min", "max"),
  other_stats = NULL
\lambdacategorical_summary_fns(summaries = c("n", "p", "N"), other_stats = NULL)
missing_summary_fns(
  summaries = c("N_obs", "N_miss", "N_nonmiss", "p_miss", "p_nonmiss")
\lambda
```
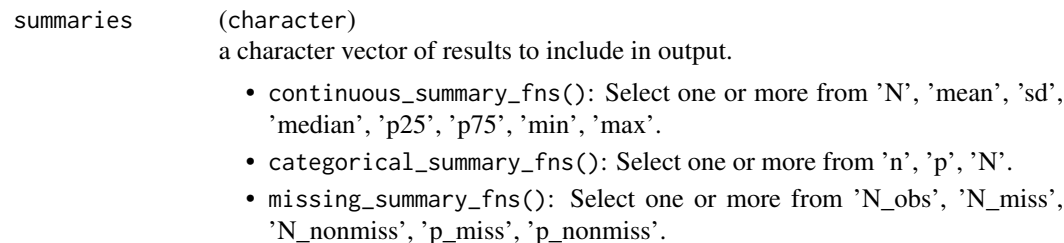

<span id="page-31-0"></span>other\_stats (named list) named list of other statistic functions to supplement the pre-programmed functions.

## Value

```
continuous_summary_fns() and missing_summary_fns() return a named list of summary func-
tions, categorical_summary_fns() returns a named list of summary statistics.
```
#### Examples

```
# continuous variable summaries
ard_continuous(
 ADSL,
 variables = "AGE",
 statistic = \sim continuous_summary_fns(c("N", "median"))
)
# categorical variable summaries
ard_categorical(
 ADSL,
 variables = "AGEGR1",
 statistic = \sim categorical_summary_fns(c("n", "N"))
)
# summary for rates of missing data
ard_missing(
 ADSL,
 variables = c("AGE", "AGEGR1"),
 statistic = \sim missing_summary_fns()
)
```
tidy\_ard\_order *Standard Order of ARD*

#### Description

ARD functions for relocating columns and rows to the standard order.

- tidy\_ard\_column\_order() relocates columns of the ARD to the standard order.
- tidy\_ard\_row\_order() orders rows of ARD according to variables, groups, and strata, while retaining the order of the input ARD.

#### Usage

tidy\_ard\_column\_order(x)

tidy\_ard\_row\_order(x)

## <span id="page-32-0"></span>tidy\_as\_ard 33

#### **Arguments**

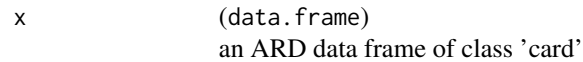

#### Value

an ARD data frame of class 'card'

## Examples

```
# order columns
ard \leftarrowdplyr::bind_rows(
    ard_continuous(mtcars, variables = "mpg"),
    ard_continuous(mtcars, variables = "mpg", by = "cyl")
  \lambdatidy_ard_column_order(ard) |>
  tidy_ard_row_order()
```
tidy\_as\_ard *Build ARD from Tidier*

## Description

Function converts a model's one-row tidy data frame into an ARD structure. The tidied data frame must have been constructed with [eval\\_capture\\_conditions\(\)](#page-18-1).

This function is primarily for developers and few consistency checks have been included.

#### Usage

```
tidy_as_ard(
  lst_tidy,
  tidy_result_names,
  fun_args_to_record = character(0L),
  formals = list(),
 passed_args = list(),
  lst_ard_columns
\lambda
```
#### Arguments

lst\_tidy (named list) list of tidied results constructed with [eval\\_capture\\_conditions\(\)](#page-18-1), e.g. eval\_capture\_conditions(t  $~\sim$  mtcars\$am) |> broom::tidy()).

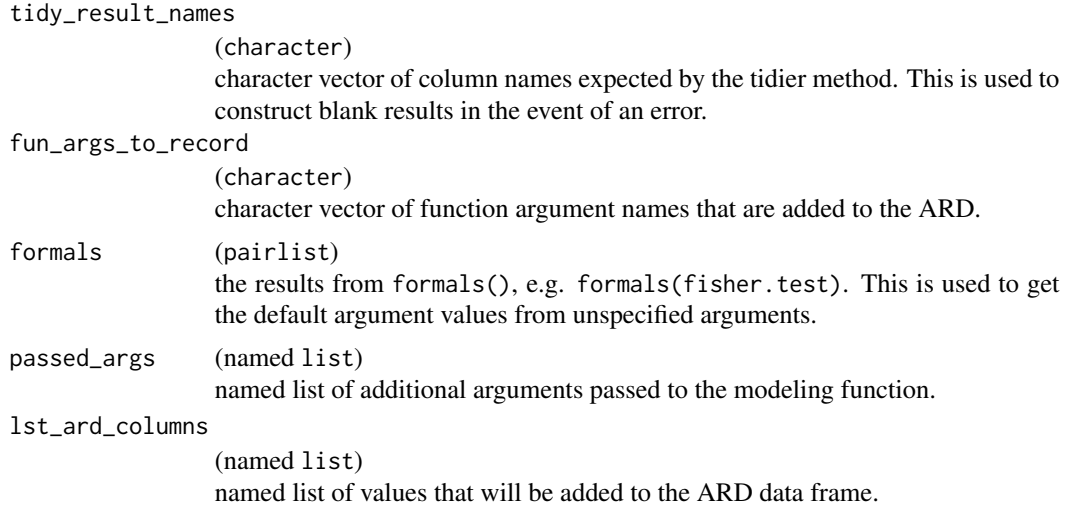

## Value

an ARD data frame of class 'card'

#### Examples

```
# example how one may create a fisher.test() ARD function
my_ard_fishertest <- function(data, by, variable, ...) {
 # perform fisher test and format results -----------------------------------
 lst_tidy_fisher <-
   eval_capture_conditions(
     # this manipulation is similar to `fisher.test(...) |> broom::tidy()`
   stats::fisher.test(x = data[[variable]], y = data[[by]], ...)[c("p.value", "method")] |>
       as.data.frame()
   )
 # build ARD ------------------------------------------------------------------
 tidy_as_ard(
   lst_tidy = lst_tidy_fisher,
   tidy_result_names = c("p.value", "method"),
    fun_args_to_record =
     c(
        "workspace", "hybrid", "hybridPars", "control", "or",
       "conf.int", "conf.level", "simulate.p.value", "B"
     ),
    formals = formals(stats::fisher.test),
   passed_{args} = dots_{list}(...),lst\_ard\_columns = list(group1 = by, variable = variable, context = "fishertext"))
}
```
 $my_and_fishertest(mtcars, by = "am", variable = "vs")$ 

# <span id="page-34-0"></span>**Index**

∗ datasets adam, [2](#page-1-0) ADAE *(*adam*)*, [2](#page-1-0) adam, [2](#page-1-0) ADSL *(*adam*)*, [2](#page-1-0) ADTTE *(*adam*)*, [2](#page-1-0) alias\_as\_fmt\_fn, [3](#page-2-0) alias\_as\_fmt\_fn(), *[4](#page-3-0)* all\_ard\_groups *(*selectors*)*, [29](#page-28-0) all\_ard\_variables *(*selectors*)*, [29](#page-28-0) apply\_fmt\_fn, [4](#page-3-0) ard\_attributes, [4](#page-3-0) ard\_categorical, [5](#page-4-0) ard\_complex, [7](#page-6-0) ard\_continuous, [9](#page-8-0) ard\_continuous(), *[7](#page-6-0)* ard\_dichotomous, [10](#page-9-0) ard\_hierarchical, [12](#page-11-0) ard\_hierarchical\_count *(*ard\_hierarchical*)*, [12](#page-11-0) ard\_missing, [13](#page-12-0) ard\_stack, [14](#page-13-0) as\_data\_mask(), *[19](#page-18-0)* as\_nested\_list, [16](#page-15-0) bind\_ard, [16](#page-15-0) cards\_select *(*process\_selectors*)*, [25](#page-24-0) categorical\_summary\_fns *(*summary\_functions*)*, [31](#page-30-0) check\_ard\_structure, [17](#page-16-0) check\_list\_elements *(*process\_selectors*)*, [25](#page-24-0) check\_pkg\_installed, [18](#page-17-0) compute\_formula\_selector *(*process\_selectors*)*, [25](#page-24-0) continuous\_summary\_fns *(*summary\_functions*)*, [31](#page-30-0)

default\_stat\_labels, [19](#page-18-0)

```
dplyr::select(), 29
eval_capture_conditions, 19
eval_capture_conditions(), 33
eval_tidy(), 19
expression, 19
fill_formula_selectors
        (process_selectors), 25
get_ard_statistics, 20
get_min_version_required
        (check_pkg_installed), 18
get_pkg_dependencies
        (check_pkg_installed), 18
is_pkg_installed (check_pkg_installed),
        18
label_cards, 21
maximum_variable_value, 22
missing_summary_fns
        (summary_functions), 31
nest_for_ard, 22
new_data_mask(), 19
parent.frame(), 3, 18
print.card, 23
print_ard_conditions, 24
process_formula_selectors
        (process_selectors), 25
process_selectors, 25
quosure, 19
replace_null_statistic, 28
round5, 29
selectors, 29
shuffle_ard, 30
```
#### 36 INDEX

```
summary_functions
, 31
tidy_ard_column_order
(tidy_ard_order
)
,
        32
tidy_ard_order
, 32
tidy_ard_row_order
(tidy_ard_order
)
, 32
tidy_as_ard
, 33
tidyr::nest()
, 22
tidyselect::eval_select()
, 27
```

```
utils::packageDescription()
, 18
```